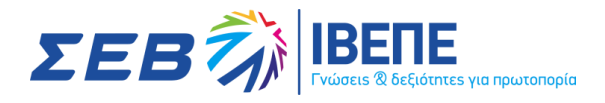

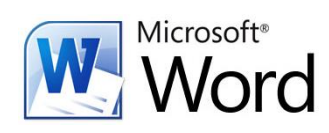

# **Επεξεργασία Κειμένου (WORD) με Πιστοποίηση**

Διάρκεια: 16 Δ.Ω Κωδ.: ΠΛ.02

# **ΕΠΙΠΕΔΑ:**

Το συγκεκριμένο εκπαιδευτικό πρόγραμμα χωρίζεται σε 2 επίπεδα, κάθε ένα από τα οποία είναι διάρκειας 16 ωρών. Ο εκπαιδευόμενος θα πρέπει να επιλέξει το επίπεδο που θα παρακολουθήσει. Μετά το πέρας του κάθε επιπέδου δίνεται η δυνατότητα στον εκπαιδευόμενο εφόσον το επιθυμεί να συμμετέχει σε εξετάσεις Πιστοποίησης.

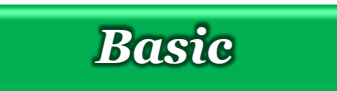

*Basic Advanced*

# *Microsoft Word Basic*

# **ΣΚΟΠΟΣ:**

Σκοπός του σεμιναρίου είναι να γνωρίσουν οι συμμετέχοντες το περιβάλλον του Microsoft Word και τα νέα χαρακτηριστικά του που είναι ιδιαίτερα χρήσιμα σε υπαλλήλους Διοίκησης. Το συγκεκριμένο σεμινάριο αποτελεί ένα πλήρες πρόγραμμα εκμάθησης του Microsoft Word δίνοντας ιδιαίτερη έμφαση στην πρακτική εξάσκηση.

# **ΣΕ ΠΟΙΟΥΣ ΑΠΕΥΘΥΝΕΤΑΙ:**

Το σεμινάριο απευθύνεται σε στελέχη οργανισμών και επιχειρήσεων, σε στελέχη γραμματειακής υποστήριξης και όλες τις κατηγορίες Βοηθών Διοίκησης. Επιπλέον, απευθύνεται και σε ανεξάρτητους χρήστες που επιθυμούν να χρησιμοποιήσουν το Microsoft Word για την καλύτερη οργάνωση των εργασιών γραφείου.

Προϋπόθεση για την παρακολούθησή του αποτελεί η γνώση των βασικών αρχών χειρισμού και λειτουργίας του προσωπικού υπολογιστή στο περιβάλλον των Windows.

# **ΠΕΡΙΕΧΟΜΕΝΑ ΠΡΟΓΡΑΜΜΑΤΟΣ:**

# **Βασικές Λειτουργίες και Περιβάλλον Εφαρμογής Επεξεργασίας Κειμένου:**

Δημιουργία, άνοιγμα, κλείσιμο, αποθήκευση εγγράφου, εναλλαγή μεταξύ ανοιχτών εγγράφων, χρήση διαθέσιμων προτύπων για δημιουργία εγγράφων, ρύθμιση ποσοστού προβολής (Ζουμ), εμφάνιση, απόκρυψη μη -εκτυπώσιμων χαρακτήρων

# **Επεξεργασία Κειμένου:**

Σύνταξη κειμένου, διόρθωση, απαλοιφή κειμένου, εισαγωγή ειδικών χαρακτήρων και συμβόλων, επιλογή χαρακτήρων, λέξεων, γραμμών, παραγράφων, ολόκληρου του εγγράφου, αντιγραφή, αποκοπή και επικόλληση κειμένου, χρήση της αναίρεσης, εύρεση και αντικατάσταση, ορθογραφικός έλεγχος κειμένου, προσθήκη λέξεων στο λεξικό, χρήση αυτόματου συλλαβισμού του εγγράφου

# **Μορφοποίηση χαρακτήρων και παραγράφων:**

Επιλογή γραμματοσειράς και μεγέθους, μορφή έντονη, πλάγια, υπογραμμισμένη, χρώμα γραμματοσειράς, μορφή εκθέτη, δείκτη, αυτόματη εναλλαγή πεζών -κεφαλαίων, αντιγραφή μορφοποίησης, επιλογές στοίχισης παραγράφου, δημιουργία εσοχών και προεξοχών, καθορισμός

ΚΕΚ ΙΒΕΠΕ - ΙΝΣΤΙΤΟΥΤΟ ΒΙΟΜΗΧΑΝΙΚΗΣ & ΕΠΙΧΕΙΡΗΣΙΑΚΗΣ ΕΠΙΜΟΡΦΩΣΗΣ ΚΑΙ ΚΑΤΑΡΤΙΣΗΣ - ΣΕΒ

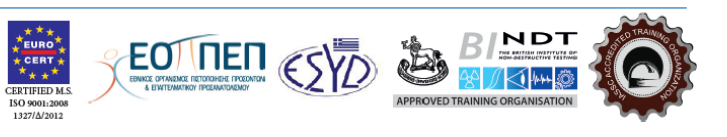

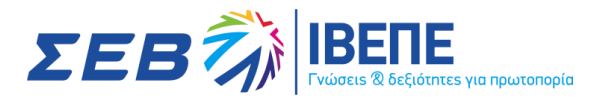

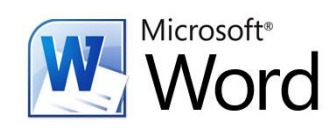

διάστιχου και αποστάσεων παραγράφου, χρήση περιγραμμάτων και σκίασης σε παράγραφο, δημιουργία λιστών με αρίθμηση και κουκίδες, καθορισμός & χρήση στηλοθέτη, χρήση διαθέσιμων στυλ παραγράφου

### **Διαμόρφωση εγγράφου :**

Προσαρμογή περιθωρίων σελίδας, επιλογή μεγέθους χαρτιού, προσανατολισμού σελίδας, εισαγωγή κειμένου σε κεφαλίδα, υποσέλιδο, αρίθμηση σελίδων, χρήση αλλαγών, εισαγωγή, διαγραφή αλλαγών σελίδας / γραμμής στην ίδια παράγραφο

### **Αντικείμενα :**

Διαχείριση αντικειμένων, εισαγωγή εικόνας, γραφικού στο έγγραφο, διαγραφή εικόνας, γραφικού, αντιγραφή, μετακίνηση εικόνας, γραφικού στο έγγραφο

### **Πίνακες :**

Δημιουργία πίνακα και διαχείριση περιεχομένων πίνακα, εισαγωγή, διόρθωση δεδομένων σε πίνακα, επιλογή γραμμών, στηλών, κελιών ενός πίνακα, εισαγωγή, διαγραφή γραμμών ή στηλών ή κελιών ενός πίνακα, διαμόρφωση του πλάτους των στηλών και του ύψους των γραμμών ενός πίνακα, μορφοποίηση του περιγράμματος των κελιών ενός πίνακα: Πλάτος, χρώμα, στυλ περιγράμματος, εφαρμογή σκίασης σε κελιά

### **Διαχείριση μαζικής αλληλογραφίας :**

Προετοιμασία και συγχώνευση κυρίου εγγράφου και δεδομένων για μαζική αλληλογραφία, καθορισμός, επεξεργασία κύριου εγγράφου συγχώνευσης (επιστολή -ετικέτες), άνοιγμα αρχείου δεδομένων για χρήση στη συγχώνευση, προσθήκη πεδίων δεδομένων, συγχώνευση κυρίου εγγράφου και δεδομένων για μαζική αλληλογραφία

### **Εκτυπώσεις :**

Προεπισκόπηση εγγράφου, χρήση επιλογών εκτύπωσης: πλήθος αντιγράφων, συγκεκριμένες σελίδες, επιλογή εγκατεστημένου εκτυπωτή, εκτύπωση εγγράφου σε εγκατεστημένο εκτυπωτή

# *Microsoft Word Advanced*

### **ΣΚΟΠΟΣ ΣΕΜΙΝΑΡΙΟΥ:**

Στόχος του σεμιναρίου είναι όλοι οι συμμετέχοντες να εκτιμήσουν την αξία του προγράμματος, εφαρμόζοντας άμεσα τις νέες γνώσεις που θα αποκομίσουν, αυτοματοποιώντας και απλοποιώντας διαδικασίες της καθημερινής τους εργασίας. Το πρόγραμμα στηρίζεται σε σύντομες εισηγήσεις και συνεχή πρακτική εξάσκηση.

### **ΣΕ ΠΟΙΟΥΣ ΑΠΕΥΘΥΝΕΤΑΙ :**

Το σεμινάριο απευθύνεται σε Γραμματείς, Top Management Assistants και ανεξάρτητους χρήστες που ήδη χρησιμοποιούν το Microsoft Office και ενδιαφέρονται να γνωρίσουν τα advanced χαρακτηριστικά του.

### **ΠΕΡΙΕΧΟΜΕΝΑ ΠΡΟΓΡΑΜΜΑΤΟΣ:**

### **Προχωρημένες Τεχνικές Επεξεργασίας Και Αυτοματοποίησης Εργασιών:**

Επεξεργασία κειμένου, αυτόματη διόρθωση κειμένου, επεξεργασία παραγράφων, χρήση επιλογών περιγράμματος παραγράφου, χρήση επιλογών σκίασης παραγράφου, δουλεύοντας με στυλ χαρακτήρα ή παραγράφου, δημιουργία νέου στυλ, τροποποίηση υπαρχόντων στυλ χαρακτήρα ή

ΚΕΚ ΙΒΕΠΕ - ΙΝΣΤΙΤΟΥΤΟ ΒΙΟΜΗΧΑΝΙΚΗΣ & ΕΠΙΧΕΙΡΗΣΙΑΚΗΣ ΕΠΙΜΟΡΦΩΣΗΣ ΚΑΙ ΚΑΤΑΡΤΙΣΗΣ - ΣΕΒ

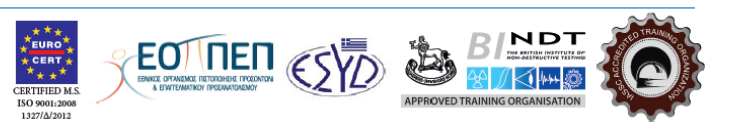

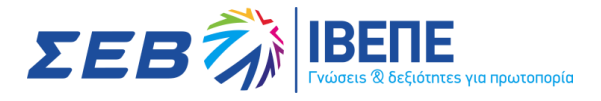

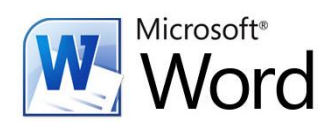

παραγράφου, χρησιμοποιώντας πρότυπα, δημιουργώντας ένα νέο πρότυπο, τροποποίηση μορφοποίησης ενός προτύπου

### **Εφαρμόζοντας Τεχνικές Επιτραπέζιων Εκδόσεων :**

Δουλεύοντας με γραφικά, εισαγωγή εικόνων, χειρισμός εικόνων και γραφικών, τροποποίηση πλαισίων εικόνας, χρήση επιλογών σχεδίασης, καμβάς σχεδίασης, σχεδιασμός αυτόματων σχημάτων, αναδίπλωση κειμένου, προσθήκη υδατογραφήματος, χρησιμοποιώντας wordart, ομαδοποίηση αντικειμένων, αλλαγή ιδιοτήτων αντικειμένου, δουλεύοντας με πλαίσια κειμένου, ενότητες και διάταξη σελίδας, ενότητες και διάταξη εγγράφου, κεφαλίδες και υποσέλιδα, δουλεύοντας με πολύστηλα, τροποποίηση στηλών

### **Δουλεύοντας με Μεγάλα Έγγραφα :**

πρωτεύον/δευτερεύον έγγραφο, χρήση επιλογών διάρθρωσης, αναδιοργάνωση εγγράφου, δουλεύοντας με πρωτεύοντα έγγραφα, προσθήκη δευτερευόντων εγγράφων στο πρωτεύον έγγραφο, κατάργηση δευτερεύοντος εγγράφου από πρωτεύον έγγραφο, εκτύπωση πρωτεύοντος εγγράφου, δουλεύοντας με σχόλια, παρακολούθηση αλλαγών σ' ένα έγγραφο, αποδοχή ή απόρριψη αλλαγών σ' ένα έγγραφο, εκτύπωση μιας λίστας αλλαγών που έγιναν σε ένα έγγραφο, αναφορές και πίνακες περιεχομένων, χρήση υποσημειώσεων και σημειώσεων τέλους, τροποποίηση υποσημειώσεων και σημειώσεων τέλους, δουλεύοντας με σελιδοδείκτες, χρήση παραπομπών, δημιουργία ευρετηρίου

### **Προχωρημένες Τεχνικές Πινάκων και Γραφημάτων:**

Δουλεύοντας με πίνακες, συγχώνευση κελιών, διαίρεση κελιών, ταξινόμηση πίνακα, μετατροπή κειμένου σε πίνακα και αντίστροφα, υπολογισμός αθροίσματος αριθμητικής λίστας σε πίνακα, αντικείμενα λογιστικών φύλλων και γραφήματα, σύνδεση και ενσωμάτωση αντικειμένων, σύνδεση και ενσωμάτωση δεδομένων του MS Excel, τροποποίηση συνδεδεμένων και ενσωματωμένων φύλλων εργασίας, δημιουργία γραφήματος, τροποποίηση γραφήματος, καθορισμός θέσης γραφήματος, χρησιμοποιώντας επεξηγήσεις (λεζάντες), προσθήκη επεξηγήσεων, αλλαγή επεξηγήσεων, ενημέρωση επεξηγήσεων

### **Προχωρημένες Τεχνικές Συγχώνευσης Αλληλογραφίας :**

Συγχώνευση αλληλογραφίας, δημιουργία κυρίου εγγράφου, δημιουργία εγγράφου δεδομένων, επεξεργασία αρχείου προέλευσης δεδομένων, επιλογή παραληπτών συγχώνευσης αλληλογραφίας, σύνταξη κυρίου εγγράφου, ολοκλήρωση συγχώνευσης αλληλογραφίας, δημιουργία άλλων τύπων εγγράφων

### **Δουλεύοντας με Μακροεντολές :**

Δημιουργία μακροεντολής, αντιστοίχηση μακροεντολής στη γραμμή εργαλείων, εκτέλεση μακροεντολής, οργάνωση μακροεντολών

#### **Δημιουργώντας Φόρμες :**

φόρμες και πεδία, χρησιμοποιώντας πεδία στο έγγραφο, εμφάνιση κωδικών πεδίων, δημιουργία και επεξεργασίας φόρμας, αυτοματοποίηση φόρμας, διαγραφή αντικειμένων φόρμας, προστασία φόρμας

### **Ολοκληρώνοντας την Επεξεργασία του Εγγράφου :**

Προστασία εγγράφου, κωδικοί ασφαλείας, προετοιμασία εκτύπωσης, εκτύπωση εγγράφου

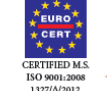

**EOTINEN** 

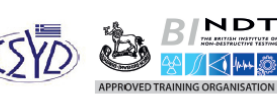